Tu es invité à faire découvrir un artiste à quelqu'un de ton choix, en complétant les phrases suivantes. Colle une photo de l'œuvre, de l'artiste ou dessine sa performance au dos de cette carte postale. Je t'offre en commentaire mon appréciation de cette œuvre de danse...

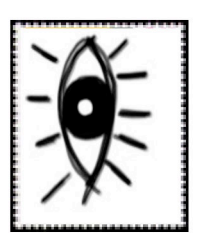

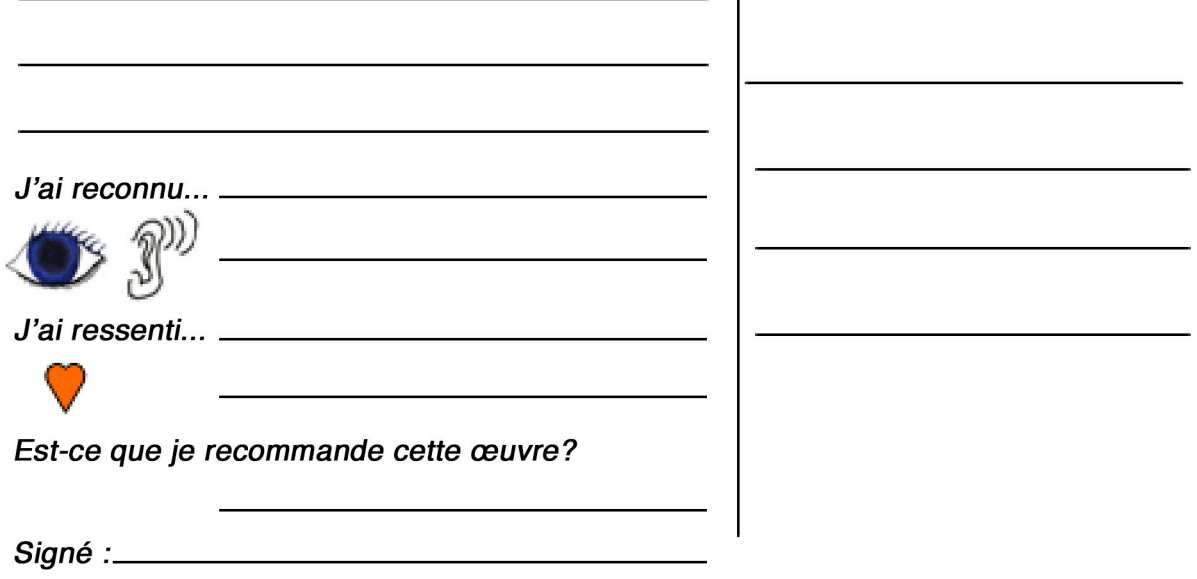

N.B. Les élèves du secondaire pourraient très bien réaliser leur propre carte postale en utilisant un logiciel de traitement de texte ou un logiciel de mise en page.

Idée originale de Marie-Claude Vezeau - Mai 2005 / Adapté pour la danse par Nancy Boulé et Caroline Paré.

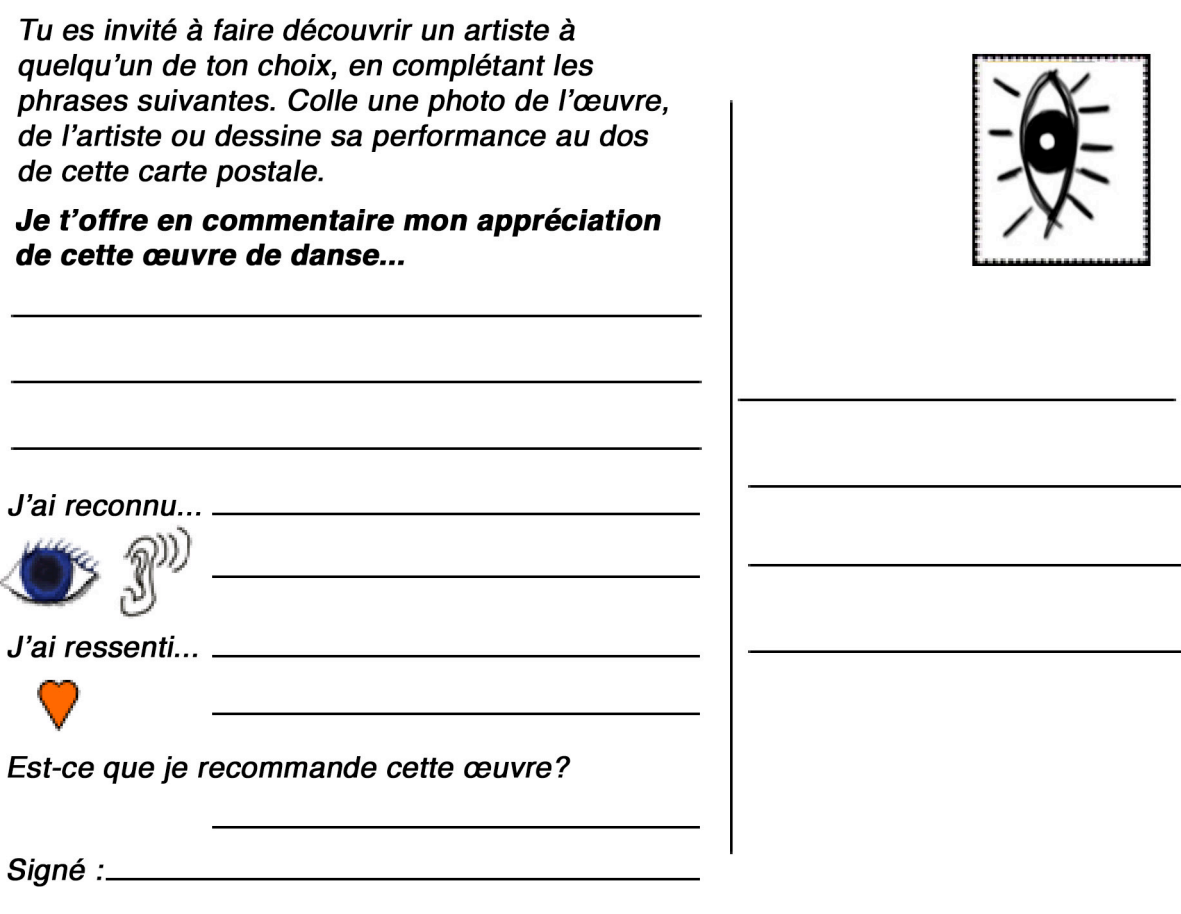

N.B. Les élèves du secondaire pourraient très bien réaliser leur propre carte postale en utilisant<br>un logiciel de traitement de texte ou un logiciel de mise en page.

Idée originale de Marie-Claude Vezeau - Mai 2005 / Adapté pour la danse par Nancy Boulé et Caroline Paré.